Measure ALT

UMA CO., LTD.

2-19-6 Yokosuka Matsudo, Chiba, Japan

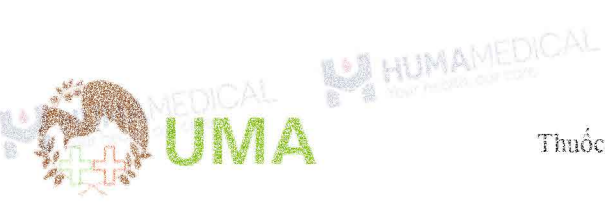

MEASURE ALT

Thuốc thứ định lượng Alanine aminotransferase

**BAR HUMAMEDICAL** 

Phương pháp JSCC

LHUMA

- $2 8^{\circ}C$ Chân đoán In vitro IVD Ã
- \* KHÔNG đông đá
- 18 tháng/tránh ánh sáng

# 1. MUC ĐÍCH SỬ DUNG

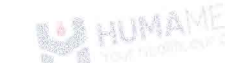

Xét nghiệm dịnh lượng hoạt độ Alanine Aminotransferase (ALT) trong huyết thanh hoặc huyết tương.

# 2. GIỚI THIỆU CHUNG

- a. Chỉ sử dụng cho chấn đoán In vitro
- b. Chẩn đoán phải được thực hiện một cách toàn điện bằng. cách kết hợp kết quả xét nghiệm với triệu chứng lâm sàng và tham khảo ý kiến bác sĩ chuyển khoa.
- c. Việc sử dụng sản phẩm này phải tuần theo hướng dẫn sử dụng đi kèm để đảm bảo kết quả chính xác.
- d. Nếu sử dụng máy phân tích tự động, vui lòng đọc kĩ hướng dẫn sử dụng.

# TÓM TẤT CƠ BẢN

Alanine aminotransferase (ALT) nói chung là enzyme hữu ích nhất để xác định sự hiện diện của tổn thương tế bào gan. Nó được tìm thấy trong nhiều mô nhưng hoạt động mạnh nhất của nó là ở gan. Enzyme này chủ yếu là ở tế bào, với một iso-enzyme (ALT2) cũng được tìm thấy trong ti thể, và chủ yếu được tìm thấy ở vùng chu vi của gan với nồng độ tế bào gan gấp 10.000 lầu nồng độ trong huyết thanh/huyết tương. Nó có vai trò chính trong quá trình tạo gluconeogenes và chuyển hóa axit amin. Mức độ gia tăng hoạt tính huyết thanh tỷ lệ thuận với số lượng tế bào gan bị ảnh hưởng, và sự gia tăng rõ rệt sẽ phản ánh sự hoại tử và tổn thương tế bào không thể phục hồi, trong khi sự gia tăng nhẹ có thể cho thấy phần lớn là chảy máu màng và tồn thương tế bào có thể đảo ngược. Sau một đợt nhiễm độc gan cấp tính, hoạt độ ALT trong huyết tương sẽ tăng lên trong vòng 6 - 12 giờ, tùy thuộc vào mức độ nghiêm trọng của tồn thương; hoạt động sẽ đạt đỉnh trong vòng 1 - 2 ngày và sau đó giảm. Thời gian bán thải ước tỉnh của ALT huyết tương ở các loài khác nhau từ 3 đến 10 giờ ở chuột, đến 50 giờ ở chó và người. Tăng ALT kéo đài trong tuần hoàn có thể phản ánh sự gia tăng sản xuất ALT trong mô gan tái tạo hoặc tiếp tục giải phỏng từ các tế bào gan. Tổn thương đường mật, phản ánh sự suy giảm hru lượng mật, cũng có

thể làm tăng hoạt động của ALT. Cơ chế được đề xuất là muối mật bị giữ lại làm hỏng màng của các tế bào gan xung quanh. Các loại thuốc như corticosteroid và thuốc chống co giật dường như gây ra sản xuất ALT. Tuy nhiên, trong các trường hợp như sử dụng corticosteroid cận mãn tính hoặc mãn tính, ALT giải phóng vào tuần hoàn có thể đại điện cho sự điều biến được lý của quá trình tạo gluconeogenesis và tăng ALT ở gan, và rối loạn tính toàn vẹn của tế bào gan do tich tụ đồng thời glycogen.

HỆ THỐNG QUẢN LÝ CHẤT LƯỢNG (BỐI TUV

ISO 13485:2016

# 3. VAT LIÉU YÊU CÂU NHƯNG KHÔNG BAO GÒM

- Nước muối sinh lý 0.9% hoặc nước cất pha tiêm.

- Micropipet và dụng cụ phòng thí nghiệm cơ bản khác.

- MEASURE Multi Calibrator và MEASURE Human Lyo L-1 và MEASURE Human Lyo L-2

# 4. THÀNH PHÂN THUỘC THỦ VÀ CHUẨN BI

- Thuốc thử R-1: L-alanine: NADH; LDH

Thuốc thử R-1 sẵn sảng đề sử dụng.

- Thuốc thử R-2: L-alanine;  $\alpha$ -ketoglutaric acid

Thuốc thứ R-2 sẵn sàng để sử dụng. R 6 8 1411M AMEL

- Khi đã mở nắp, thuốc thứ sẽ ổn định trong 30 ngày khi bảo quân trên máy xét nghiệm Hitachi 7180.

- Sử dụng cho nhiều dòng máy xét nghiệm tự động.

- Chất chuẩn MEASURE Multi Calibrator (bán riêng): Cho chính xác 5.0mL nước cất pha tiêm vào lọ chất chuẩn (MEASURE Multi Calibrator), dê ở nhiệt độ phòng 45 phút, đảo ngược lọ chất chuẩn vài lần cho đều trước khi sử dụng. Sau khi hoàn nguyên, sản phẩm có thể sử dụng ngay mà không cần pha loãng.

- Vật liệu kiểm soát MEASURE Human Lyo L-1 và MEASURE Human Lyo L-2 (bán riêng): cho chính xác 5.0mL nước cất pha tiêm vào lọ vật liệu kiểm soát và để ở nhiệt độ phòng 45 phút, đảo ngược lọ vật liệu kiểm soát vài lần cho đều trước khi sử dụng. Sau khi hoàn nguyên, sản phẩm có thể sử dụng ngay mà không cần pha loãng.

**BALL HUMAMEDICAL** 

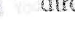

# 5. CHUẨN BI VÀ BẢO QUẢN MẦU

- Huyết thanh: Chờ cho đến khi mẫu đông tụ hoàn toàn. Lấy phần nổi phía trên để làm bênh phầm

- Huyết tương: Xứ lý mẫu máu bằng chất chống đồng máu (Li - heparin và K2 - EDTA); để yên trong 3 giờ hoặc ly tâm với tốc độ 2000 vòng/phút trong 2 phút; lấy lớp huyết tương (phần nổi phía trên) dùng làm bệnh phẩm.

- Phân tích mẫu ngay sau khi thu thập. Trong trường hợp bảo quản mẫu 2 - 8°C, phân tích trong vòng 3 ngày.

- $-$  Sur on dinh a  $\kappa$  MFD
	- 8 giờ ở 15 25°C
	- 3 ngày ở  $2 8$ °C
	- 6 tháng  $\dot{\sigma}$  < -20°C

- Tham khảo mục yếu tố ảnh hưởng để biết thêm thông tin về khả năng gây nhiễu mẫu.

# 6. NGUYÊN LÝ ĐC

ALT xúc tác việc chuyển nhóm amin của L-alanin thành  $\alpha$ ketoglutarate và dẫn đến sự hình thành pyruvate và Lglutamate.

Lactate dehydrogenase (LDH) xúc tác quá trình khử pyruvate và quá trình oxy hóa đồng thời NADH thành NAD +. Hoạt động của ALT có thể được xác định bằng cách đo tốc độ giảm của NADH này.

L-alanine +  $\alpha$  - ketoglutarate --

Pyruvate + L-Glutamate

Pyruvate +  $NADH + H^+$  = **LDH** 

L-Lactate +  $NAD$ <sup>+</sup> +  $H_2O$ 

## 7. OUY TRÌNH TIỀN HÀNH

Sản phẩm tương thích với nhiều dòng máy xét nghiệm tự động khác nhau. Đưới đây là quy trình tham khảo.

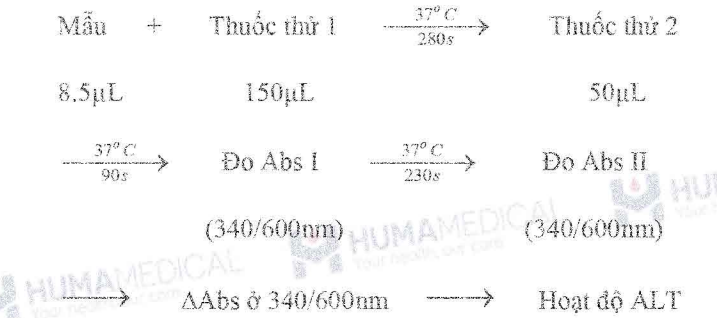

Quy trình tiến hành được xây dựng trên dòng máy xét nghiệm sinh hóa tự động Hitachi. Tham khảo mục 13. THÔNG SỐ CÀI ĐẬT CHO MÁY TỰ ĐỘNG những thông số cài đặt trên máy. Liên hệ Công ty TNHH Sản xuất & Thương mại Huma Medical cho quy trình tiền hành trên những dòng máy khác.

**HUMAMEDICAL** 

# 8. TÍNH TOÁN VÀ CHUYỂN ĐỘI ĐƠN VỊ

#### Tính toán

- Tính AAbs của mẫu và tiêu chuẩn so với mẫu trắng

- Về đường chuẩn ALT = f( $\triangle$ Abs)

- Tính hoạt độ ALT trong bệnh phẩm bằng cách sử dụng đường chuẩn (thực hiện quy trình tương tự đối với vật liệu kiểm soát)

Chuyển đối đơn vị

 $/L \times 0.0167 = ukat/L$ 

### 9. HIÊU NĂNG VÀ TƯƠNG QUAN

#### a. Khoảng do

- Kết quả xét nghiệm tuyến tuyến tính trong phạm vi hoạt độ enzyme ALT từ 3 - 1000 U/L. **BE HUMANIED!** 

- Nếu hoạt độ của mẫu vượt quá phạm vi xét nghiệm, pha loãng mẫu bằng nước muối và lặp lại phép do.

#### b. Giới hạn phát hiện

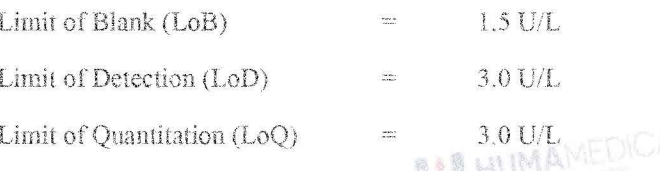

Giá trị LoB, LoD, LoQ được xác định dựa theo tiêu chuẩn EP17-A2 của CLSI.

Giá trị LoB là nồng độ chất phân tích cao nhất dự kiến được tìm thấy khi chạy lặp lại mẫu trắng. LoB tương ứng với nồng độ mà dưới giá trị đó xác suất phát luện mẫu trắng là 95%.

Giá trị LoD xác định dựa trên LoB và độ lệch chuẩn của mẫu nồng độ thấp. LoD tương ứng với nồng độ thấp nhất chất phân tích có thể được phát hiện (giá trị nồng độ cao hơn LoB với xác suất 95%).

MAN Giá trị LoQ là giá trị nồng độ thấp nhất có thể đo lường được với sai số toàn phần cho phép là 20%. LoQ được xác định bằng cách chạy mẫu nồng độ thấp.

**BALLAUMAMEDIC** 

#### c. Hiệu năng

- Độ nhạy: Sự thay đổi độ hấp thụ khi đo nước cất pha tiêm nhỏ hơn 0.001 Abs/phút và khi đo mẫu hoạt độ 1000 U/L dao động từ 0.100 đến 0.300 Abs/phút.

- Độ chính xác: khi đo mẫu kiếm soát, kết quả chênh lệch trong khoảng ±10% so với giá trị gán.

d. Dô chum (trên máy Biolis 30i / SK300)

Dữ liệu hiệu năng về đô chụm đại diện cho hệ máy/dòng máy được đưa ra đưới đây.

Kết quả có thể khác nhau giữa các phòng xét nghiệm.

Độ chụm được tính toán sử dụng mẫu vật liệu kiểm soát tuân theo tiêu chuẩn được áp dụng của CLSI EP5-A2 với độ lặp lại, độ tái lặp và độ chụm toàn phần (sử dụng 1 mẫu trong 1 lần chạy, 2 lần chạy trong ngày và chạy trong vòng 20 ngày). Kết quả thu được như dưới đây.

#### Tiêu chí: Độ lặp lại (CV Within-run precision) nhỏ hơn 3% và Độ chụm toàn phần (CV Total precision) nhỏ hơn  $5\%$

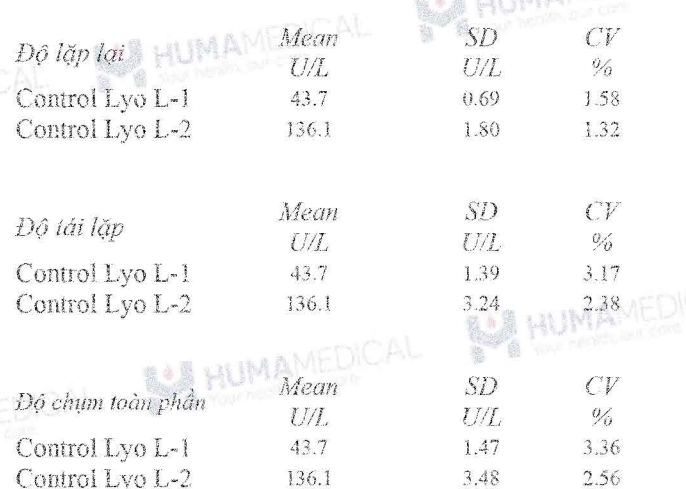

#### e. So sánh tương quan

8 A Mit

**ALIMAN** 

Phương pháp tương đồng (so sánh với Công ty X):

Plurong trình hồi quy:  $y = 1.0065x - 0.4471$  (n = 59)

 $\rightarrow$  Hệ số tương quan r = 0.9995

Vật liệu tham chiếu cho chất hiệu chuẩn

ReCCs JCCLS CRM-001

#### 10. GIA TRI THAM CHIÊU

- Nam 10-42 U/L

 $7 - 23$  U/L  $-N\tilde{u}$ 

Phạm vi tham chiếu phải được thiết lập riêng cho mỗi cơ sở xét nghiệm dựa trên sự đánh giá toàn điện của các kết quả xét nghiệm và triệu chứng lâm sàng, các kết quả đo khác cũng như đặc điểm sinh học dân cư khu vực đó.

# 11. YÉU TÓ ÁNH HUÓNG

- Hội chứng vàng da: Nồng độ bilirubin liên hợp và bilirubin tự do lên đến 40 mg/dL không ảnh hưởng đáng kể.

**HUMAMEDICAL** 

**U** HUMA

- Tán huyệt: Không có sự ảnh hưởng đáng kể của nông độ hemoglobin lên đến 500 mg/dL.

- Acid ascorbic: Nông độ acid ascorbic lên đến 50 mg/dL không ảnh hưởng tới kết quả.

- Lipid huyết (Intralipid). Nồng độ triglycerid không gây nhiễu đáng kể lên đến 3000 FTU.

- Đối với mục đích chân đoàn, kết quả phải luôn được đánh giá cùng với bệnh sử, khám lâm sàng và các phát hiện khác của bệnh nhân. Vui lòng sử dụng các phương pháp khác nếu kết quả bị ảnh hưởng bởi bất kỳ yếu tố nào.

### 12. BẢO QUÂN, SỬ DỤNG VÀ THẢI BỔ

# Câm năm

1. Mẫu bệnh phẩm có nguy cơ chứa các tác nhân truyền nhiễm nguy hiểm như HIV, HBV, HCV. Vui lòng đeo găng tay và kinh bảo hộ khi cầm nắm.

2. Nếu thuộc thử rây vào mắt, da hay nuốt phải, rừa sạch với thật nhiều nước và liên hệ bác sĩ nếu cần thiết.

3. Nếu thuốc thử bị đổ, xả với thật nhiều nước và lau sạch. Nếu mẫu phẩm bị đổ, xử lí phần chất lỏng với cồn 80% và lau sach bằng khăn giấy.

#### Sit dung

1. Bảo quân thuốc thử đười điều kiện chi định. Không sử dung thuốc thử hết han.

2. Không tái sử dụng chai lọ và dụng cụ phụ trợ của bộ thuốc thứ cho mục đích khác.

3. Không trộn lẫn thuốc thử khác lô sản xuất.

4. Không thêm thuộc thử mới vào thuộc thứ đang sử dụng bất kể lô sân xuất.

#### Thái hó

1. Tất cả các mẫu bệnh phẩm cũng như dụng cụ (ví dụ ống lấy mẫu) phải được xử lí theo số tay hướng dẫn sử dụng với dụng cụ y tế tại cơ sở hoặc xử lí theo các cách sau:

· Hấp ướt trong autoclave ở nhiệt độ 121°C trong hơn 20 phút. Không xử lý hấp ướt với sản phẩm có chứa natri hypoclorit còn du.

• Ngâm trong dung dịch nước Javen ít nhất 1 giờ (nồng độ clo hoạt động tối thiểu 1000ppm).

**BALL HUMAMEDICAL** 

Revised 01/2024 A

**AAMEDI** 

2. Thuốc thử có chứa Natri Azit 0.05% làm chất bảo quản. Natri Azit có thể phản ứng với chỉ hoặc đồng tạo thành vật liệu có tính nổ cao. Khi thải bỏ nên tiến hành với lượng lớn mróc.

### 13. THỐNG SÓ CÀI ĐẬT CHO MÁY TỰ ĐỘNG

#### $\phi_{\alpha}^{\Psi_{\alpha}}$ Cho dòng máy Hitachi

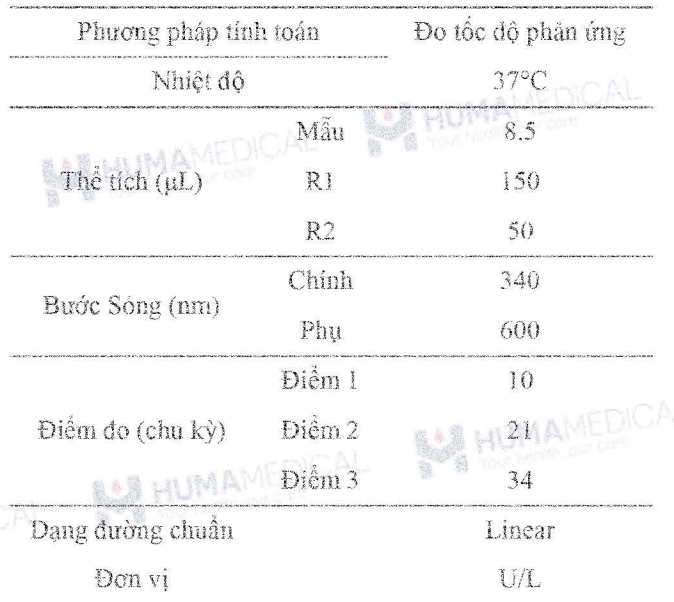

# 14. HUỚNG DÂN VÀ CẢNH BÁO KHÁC

- Kết quả có thể thay đổi tùy thuộc vào tỉ lệ mẫu/thuốc thứ. Liên hệ với kỹ sư vận hành để điều chỉnh thông số cài đặt cho các dòng máy khác nhau.

- Tiến hành quá trình kiểm soát chất lượng đầu ngày xét nghiệm.

# 15. OUY CÁCH ĐỒNG GÓI

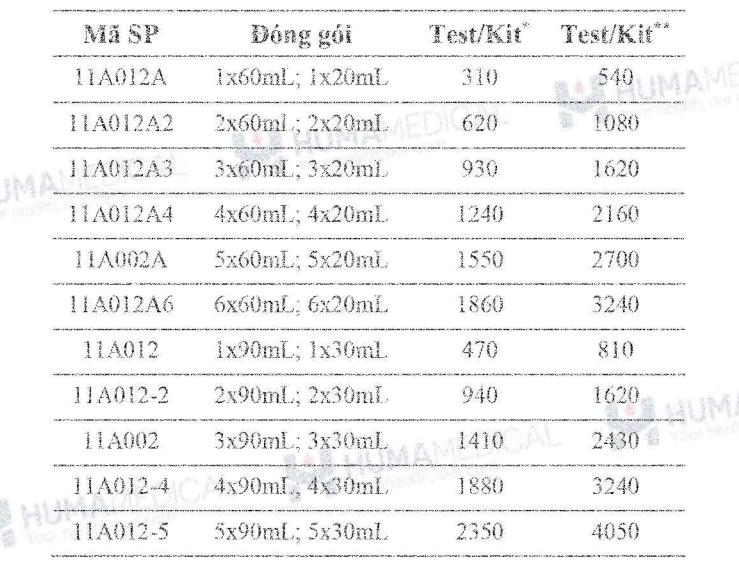

**SE HUMAMEDICAL** 

BA HUMAN

**NU \* Dành cho máy tự động công suất trung binh: SK300; BS** series; BA200; BA400. Chemwell Series; Dirui Series; Biolyzer series, HumanStar 300, Erba Series; Bioelab Series, BX 3010; Pictus P500;,...

\*\* Dành cho máy tự động công suất lớn: CA800; CA400; Randox Imola; Randox Modena+; BM 6010; Biolis50i; SK500; AU Series; Pictus P700; C series; Ci series; HumanStar 600; Kenolab series, 104 A

Số lượng têst được đề cập bên trên được tính toán dựa trên thông số kỹ thuật của mỗi thiết bị. Số liệu thực tế có thể cao hơn tính toán.

Số lượng test được đề cập bên trên đã gồm sự hao hụt do thể tích chết của lọ hóa chất nhưng chưa bao gồm sự hao hụt cho chất chuẩn và chất hiệu chỉnh.

Để nhận thêm thông tin chi tiết, vui lòng liên hệ với các đại lý phân phối được ủy quyền. SAN HUMA

#### & un IMA 16. TALLIEU THAM KHÁO

- 1. M.J. York, in A Comprehensive Guide to Toxicology in Nonclinical Drug Development (Second Edition), 2017
- CLSI/NCCLS Evaluation of Precision Performance of  $2.$ Clinical Chemistry Devices, EP05-A2, 2004
- $\mathcal{E}$ CLS1 EP17 · Evaluation of Detection Capability for Clinical Laboratory Measurement Procedures, 2nd Edition, 2017
- 4. Tài liệu nội bộ, UMA Diagnostics

#### 17. NHÀ SẦN XUẤT

UMA Co., Ltd.

2-19-6 Yokosuka, Matsudo City, Chiba

Prefecture 270-0031

TEL: 047-710-4871 (dial-in)

FAX: 047-710-4872

**BE HUMAMEDICAL** 

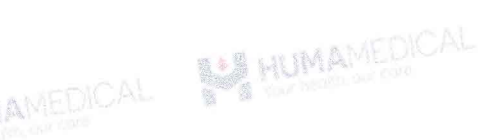

**BALANTANEDICAL** 

**SAN HUMAMEDICA**